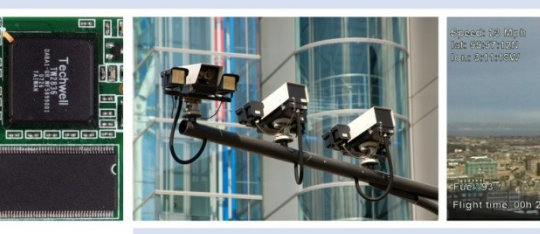

## **Video Playback SDK**

**H264ULL-DECODER**

### **SOFTWARE REFERENCE MANUAL**

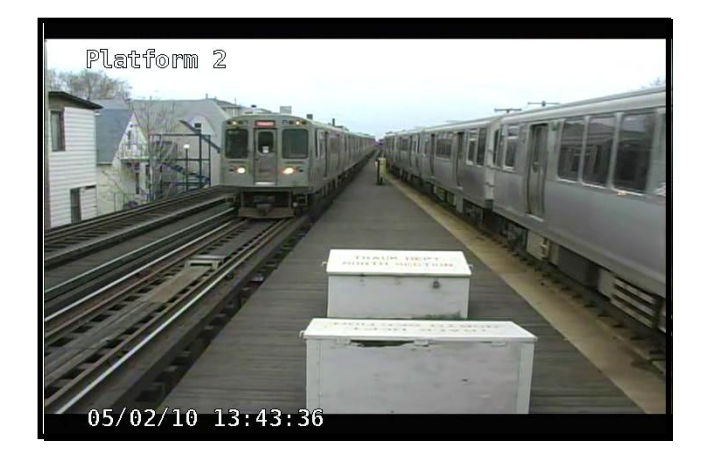

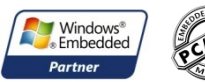

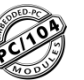

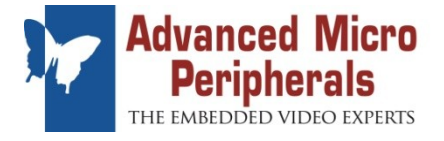

#### **Definitions**

AMP and Advanced Micro Peripherals are the trading names for Advanced Micro Peripherals Inc. and Advanced Micro Peripherals Ltd.

#### **Disclaimer**

This document contains information on a new product. Specifications and information herein are subject to change without notice. AMP reserves the right to make changes to any products herein to improve functioning and design. Although the information in this document has been carefully reviewed and is believed to be reliable, AMP does not assume any liability arising out of the application or use of any product or circuit described herein. Nothing in this document is to be taken as a license to operate under or a recommendation to infringe any patents.

AMP does not recommend the use of any of its products in life support applications wherein a failure or malfunction of the product may directly threaten life or injury. The user of AMP products in life support applications assumes all risk of such use and indemnifies AMP against all damages. All information contained in this document is proprietary to AMP and may not be reproduced or disclosed to any third parties without the written consent of AMP.

The information contained in this document has been carefully checked and is believed to be reliable. However, Advanced Micro Peripherals Ltd (AMP) makes no guarantee or warranty concerning the accuracy of said information and shall not be responsible for any loss or damage of whatever nature resulting from the use of, or reliance upon, it. AMP does not guarantee that the use of any information herein will not infringe upon the patent, trademark, copyright, or other rights of third parties, and no patent or other license is implied hereby

AMP reserves the right to make changes in the products or specifications, or both, presented in this document at any time and without notice.

#### **Trademarks**

Tiny486, Tiny486, Tiny586DX, Tiny786LP, Mobile786EBX, Tiny886, TinyLX, VAC104, VAC104plus, The Embedded Video Experts are trademarks of Advanced Micro Peripherals.

All other trademarks recognized**.**

#### **Revision History**

and a straight

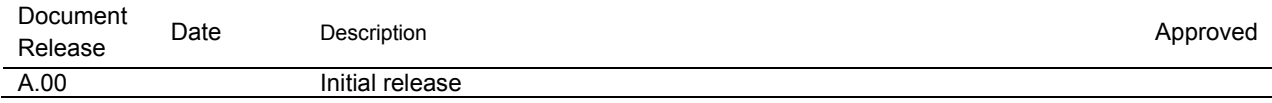

**College** 

and a straight and a

the state of the state of the state

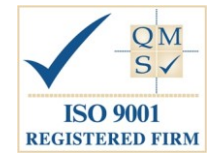

Advanced Micro Peripherals operates a company-wide quality management system, which has been certified by QMS International plc as compliant with ISO9001:2000

 $\sim 10$ × **Contractor** Contractor

### Table of contents

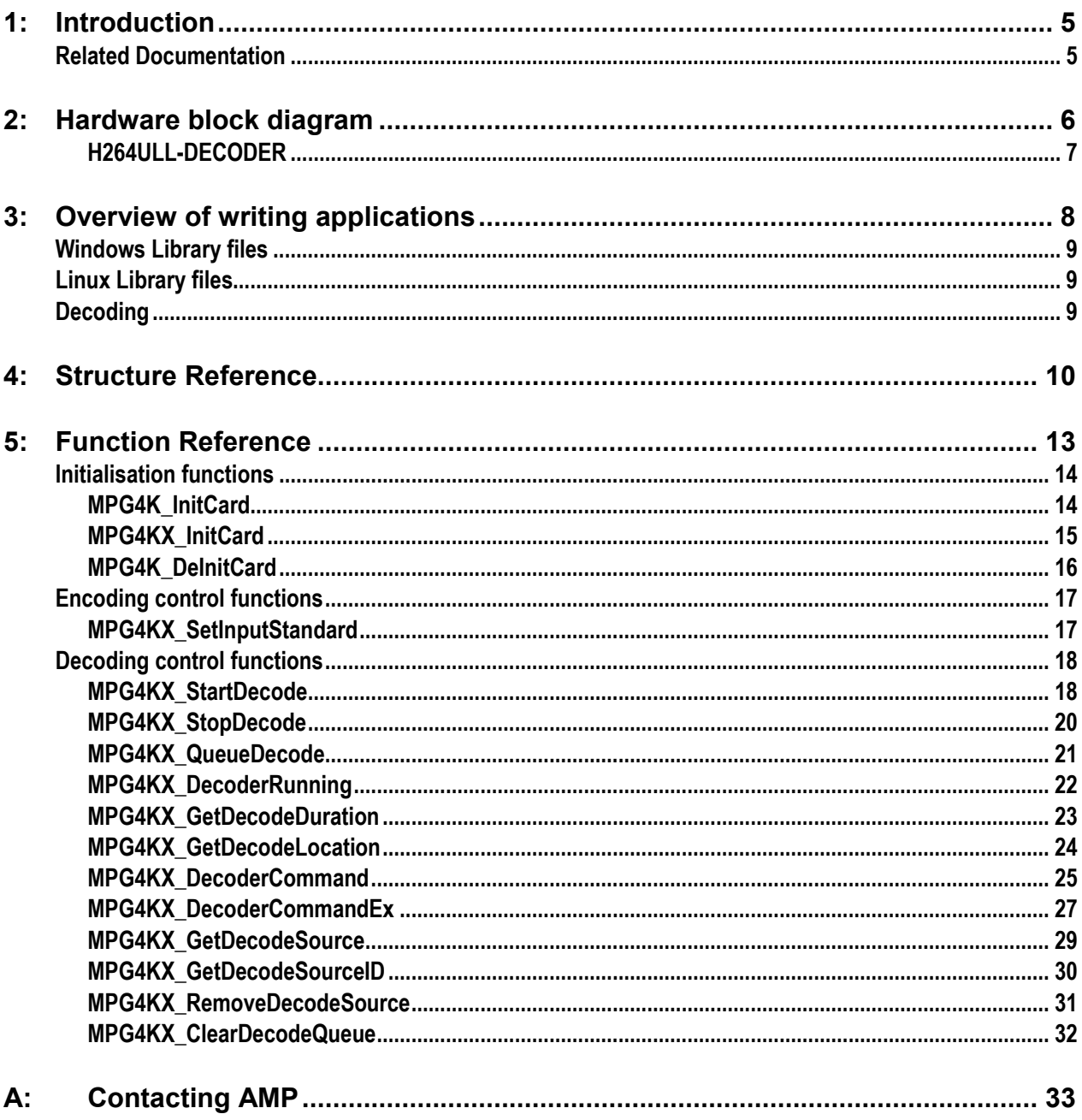

÷  $\sim$   $\sim$  $\sim$ **Service**  **Contractor** 

 $\sim$   $\sim$ 

## **1: Introduction**

This is the API reference for the Advanced Micro Peripherals H264ULL-DECODER Video Playback SDK.

The API is the same for all supported operating systems. Functions that are specific to an OS are marked as such.

<span id="page-4-0"></span>. . . . . . . . . . . . . . . . . . .

### <span id="page-4-1"></span>**Related Documentation**

Other documentation that may be of use whilst reading this document isdescribed in the table below:

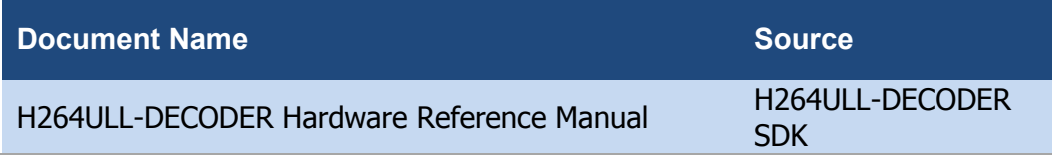

# <span id="page-5-0"></span>**2: Hardware block diagram**

#### <span id="page-6-0"></span>**H264ULL-DECODER**

The analog SD video encoder on the H264ULL-DEDCODER has four digital video paths connected to the H.264 CODEC, one for each output

The encoded video data routed to the H.264 CODEC via PCI bus and is then output as analog video.

 $Cx5$ PCI/104 Bus  $Cx6$ **ANALOG** H.264 **VIDEO PCI DECODER ENCODER**  $(SD)$  $Cx7$  $Cx8$ 

The following diagram is for the H264ULL-DECODER:

The SD outputs from the H264ULL-DECODER correspond to the following decoder channels:

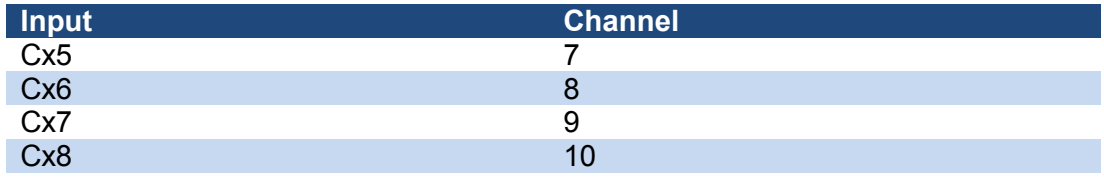

# <span id="page-7-0"></span>**3: Overview of writing applications**

The H264ULL-DECODER Video PLAYBACK SDKs provides functions to control every aspect of each of the respective cards.

The ull264.h header file must be included in all applications using the H264ULL-DECODER.

The SDK library should be initialised for each card by calling the **[MPG4K\\_InitCard](#page-13-1)** function. The return value should be checked to confirm that the operation succeeded. If the return is not ID\_OK then the application should not continue. This must be done before any other functions from the SDK are called.

### <span id="page-8-0"></span>**Windows Library files**

The application should be linked against the h264ull.lib file. This file is found in software/lib

The h264ull.dll should be placed in the system directory on the target machine. Under Windows XP this is /windows/system32

## <span id="page-8-1"></span>**Linux Library files**

The application should be linked against the libull264 file. This file is found in software/lib, named libull264-glibcXXnp.so for no onscreen preview support, where XX is the target glibc version.

The libull264 file should be placed in an appropriate library directory on the target machine. In general, either /usr/local/lib or /usr/lib should be used. Having copied the file, run ldconfig after verifying that the library path is present in the /etc/ld.so.conf file.

### <span id="page-8-2"></span>**Decoding**

The decoding features use external plugin libraries to parse the various container formats into a form the decoder understands.

Under Windows these DLLs should be placed on the system directory on the target machine.

Under Linux, the .so files should be placed in /usr/local/lib

## <span id="page-9-0"></span>**4: Structure Reference**

```
typedefstruct tagErrorCallback
{
      int nCard;
      int nChannel;
      int nSource;
      int nError;
```
} tErrorCallback;

This structure is used to pass information to the error callback function. The nCard and nChannel elements specify which card and channel have generated the error.

The nSource element specifies the source of the error. The nError element specifies the error number for the error.

```
typedefstruct tagDecodeCommand
{
      int nSize;
      unsignedlong ulCommand;
      unsignedlong ulFlags;
      union
{
            unsignedchar bParam;
            unsignedshort usParam;
            int nParam;
            unsignedlong ulParam;
            long lParam;
#ifdef WIN32
              __int64 i64Param;
#else
            long long i64Param;
#endif
            }Param;
```

```
} tDecodeCommand;
```
This structure is used to pass commands to the decode engine. The nSize element specifies the size of the tDecodeCommand instance and must be filled in.

The ulCommand element specifies the command.

The ulFlags element specifies flags specific to the command. It also contains flags to specify which of the Param variables is to be used.

The Param element contains an option parameter value for the command. The ulFlags element must contain the correct flag specifying which value to use.

#define ID DECODE BYTE 0x10000 Use the bParam entry in the Param element.

#define ID\_DECODE\_USHORT 0x20000

Use the usParam entry in the Param element.

and a state

#### #define ID DECODE ULONG 0x30000 Use the ulParam entry in the Param element.

#define ID\_DECODE\_INT 0x40000 Use the nParam entry in the Param element.

#define ID DECODE LONG 0x50000 Use the lParam entry in the Param element.

#define ID DECODE LONGLONG 0x60000 Use the i64Param entry in the Param element.

## <span id="page-12-0"></span>**5: Function Reference**

## <span id="page-13-0"></span>**Initialisation functions**

#### <span id="page-13-1"></span>**MPG4K\_InitCard**

**intMPG4K\_InitCard**(nCard)

 $int_{C}$ *int<sub>n</sub>Card*; /\* \*/

The **MPG4K\_InitCard** function initialises the SDK and hardware.

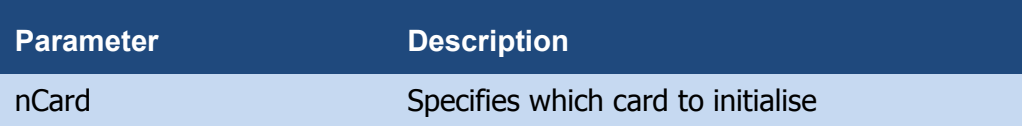

#### **Returns**

The return value is one of the following values:

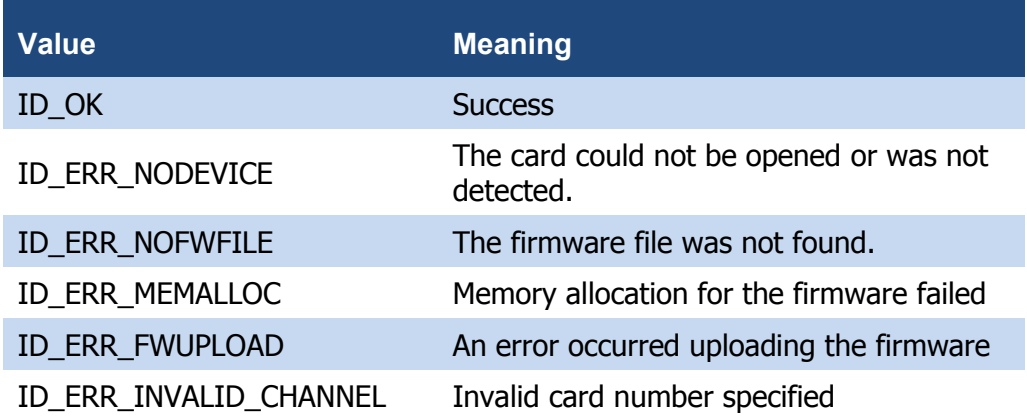

#### **Comments**

The application should only continue if the return was ID\_OK. All other errors are fatal.

This function enables the hardware in ID\_CODEC mode.

ID\_CODEC mode encoding is limited to a total of approximately 252,000 macroblocks across all channels.

ID\_CODEC mode is required for decode operation.

#### <span id="page-14-0"></span>**MPG4KX\_InitCard**

**int MPG4KX\_InitCard** (nCard, nCodecMode, gopm, chansize)

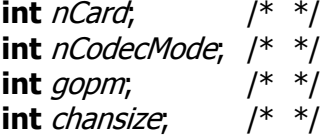

The **MPG4KX\_Init** function initializes the SDK and hardware.

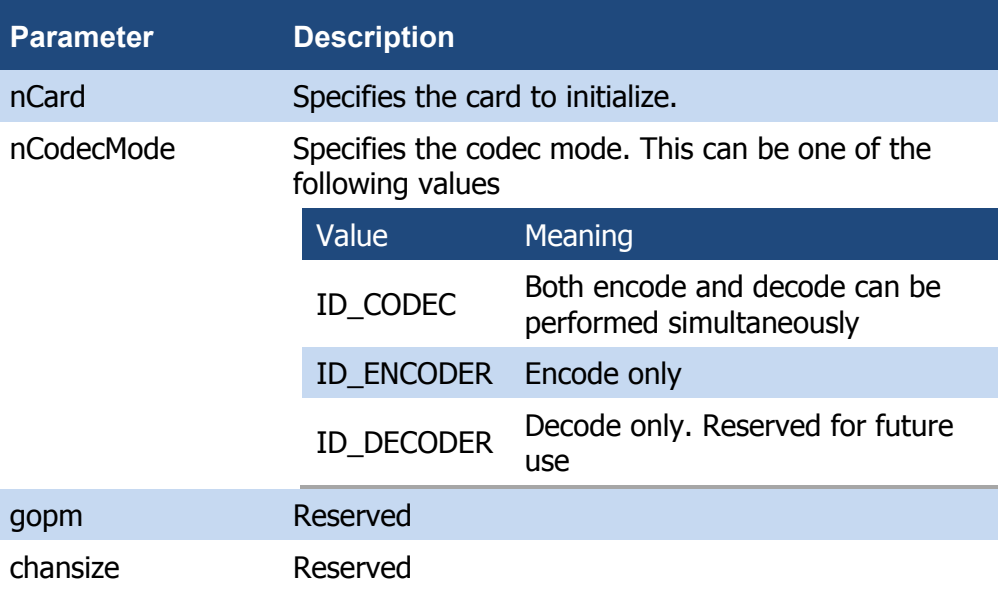

#### **Returns**

The return value is one of the following values:

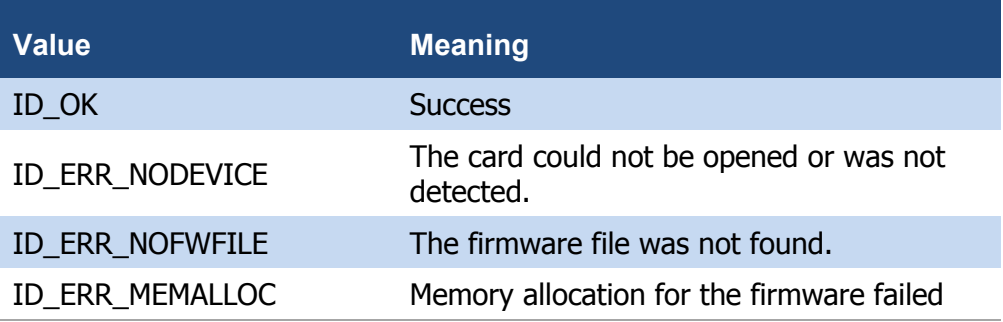

#### **Comments**

The application should only continue if the return was ID\_OK. All other errors are fatal.

ID\_CODEC mode is required for decode operation.

and a straight and

<span id="page-15-0"></span>**MPG4K\_DeInitCard**

÷.  $\sim$   $\sim$ 

#### **int MPG4K\_DeInitCard**(nCard)

14.14

 $intnCard;$  /\* \*/

and a straight and

#### The **MPG4K\_DeInitCard** function de-initialises the specified card.

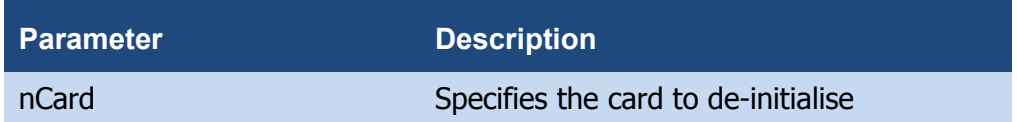

#### **Returns**

The return value is one of the following values

and a series of the contract of the contract of the contract of the contract of the contract of the contract of the contract of the contract of the contract of the contract of the contract of the contract of the contract o

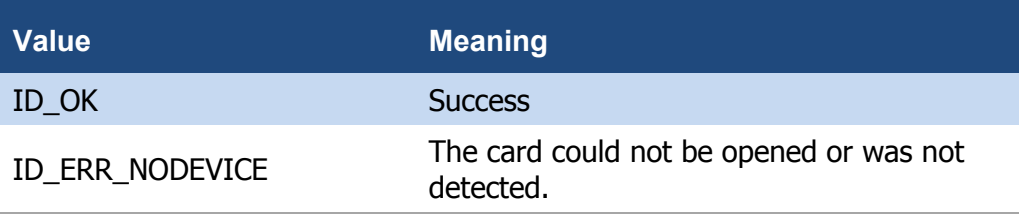

<span id="page-16-0"></span>**Encoding control functions**

#### <span id="page-16-1"></span>**MPG4KX\_SetInputStandard**

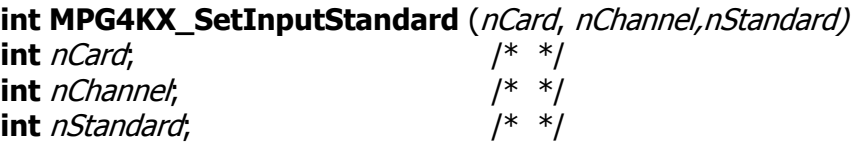

The **MPG4KX\_SetInputStandard** function sets the standard for the input video for the specified channel.

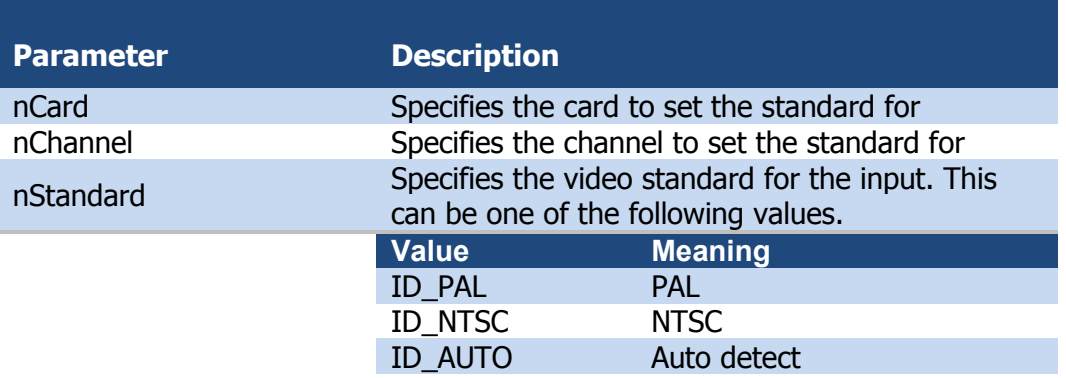

#### **Returns**

The return value is one of the following values.

and a straightful and a

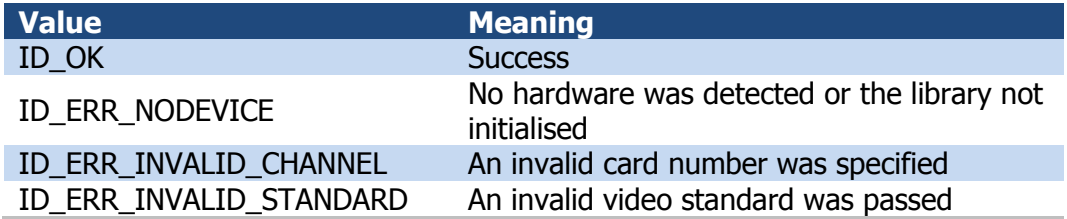

#### **Comments**

This function is only required if the resolution and framerate of the H.264 stream is not full size and full framerate. Otherwise the standard will be automatically detected from the stream

<span id="page-17-0"></span>**Decoding control functions**

#### <span id="page-17-1"></span>**MPG4KX\_StartDecode**

**int MPG4KX\_StartDecode** (nCard, nChannel, szSource)

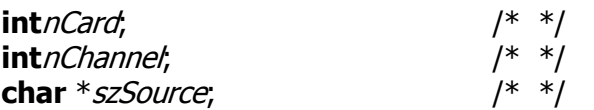

The **MPG4KX\_StartDecode** function starts decoding the specified source.

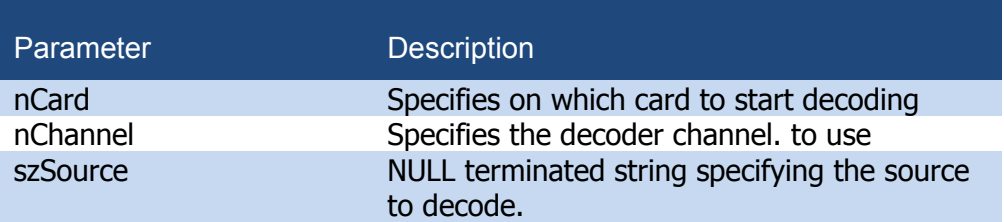

#### **Returns**

The return value is one of the following values

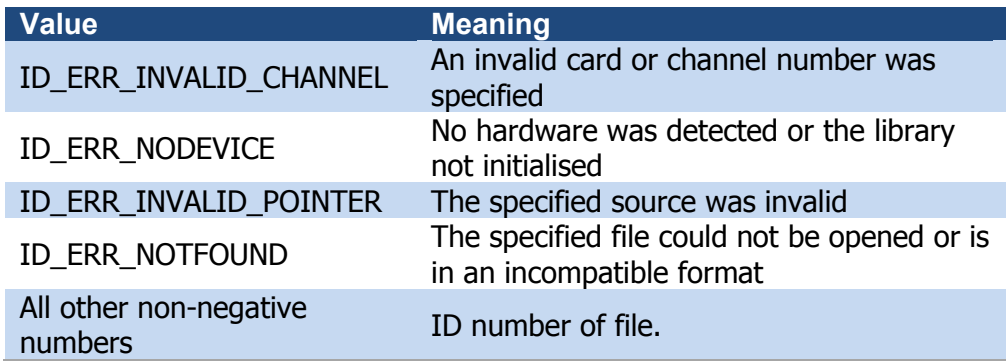

#### **Comments**

Currently only AVI files are supported as sources. Multiple AVI files can be queued for consecutive playback with no gaps between them by calling this function multiple times or by calling **MPG4KX** QueueDecode function. The name of the file currently playing can be retrieved using the **[MPG4KX\\_GetDecodeSource](#page-28-0)** function. The ID number of the file current playing can be retrieved using the **[MPG4KX\\_GetDecodeSourceID](#page-29-0)** function.

References to all queue files are stored until playback of the last file finishes. This enables skipping back to previously played files. To remove a file from the queue use the MPG4KX\_RemoveDecodeSource function szSource can be NULL is sources have previously been queue using **[MPG4KX\\_QueueDecode](#page-20-0)** function.

#### <span id="page-19-0"></span>**MPG4KX\_StopDecode**

**int MPG4KX\_StopDecode** (nCard, nChannel)

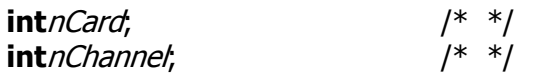

The **MPG4KX\_StopDecode** function stops the decoding**.**

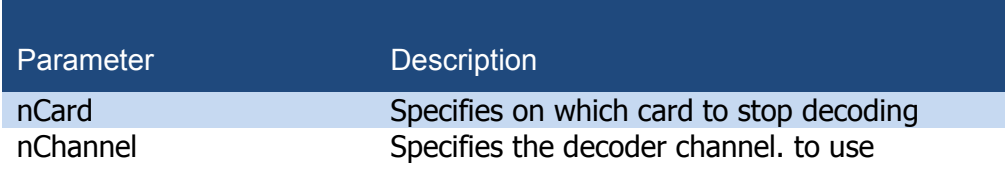

#### **Returns**

The return value is one of the following values

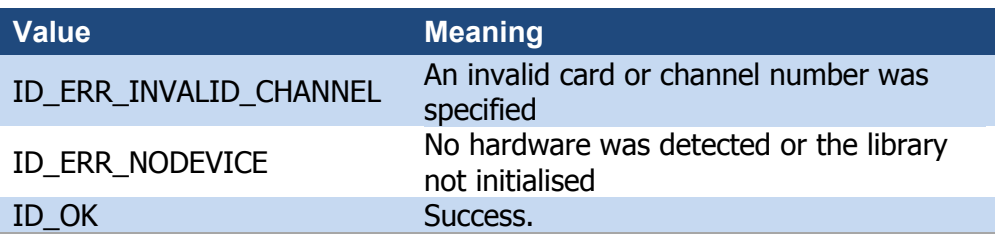

#### <span id="page-19-1"></span>**Comments**

This function will not return until the decoding has stopped

the contract of the con-

#### <span id="page-20-0"></span>**MPG4KX\_QueueDecode**

**int MPG4KX\_QueueDecode** (nCard, nChannel, szSource)

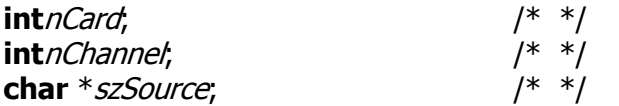

The **MPG4KX\_QueueDecode** function adds the specified source to the decode queue.

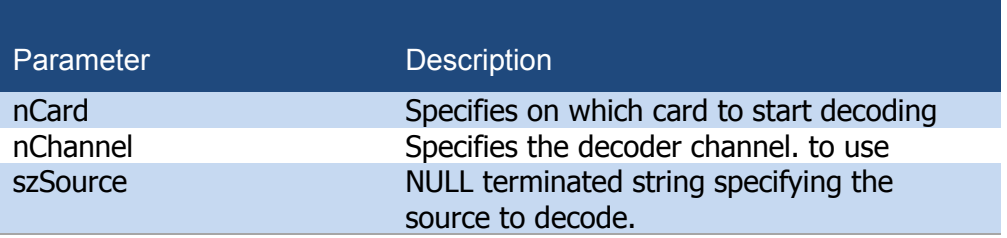

#### **Returns**

The return value is one of the following values

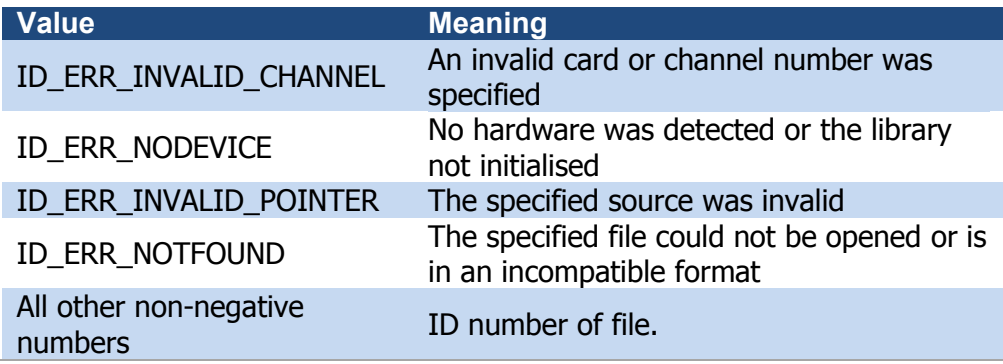

**Service State** 

#### **Comments**

Currently only AVI files are supported as sources.

and the state of the state of

<span id="page-21-0"></span>**MPG4KX\_DecoderRunning**

**int MPG4KX\_DecoderRunning** (nCard, nChannel)

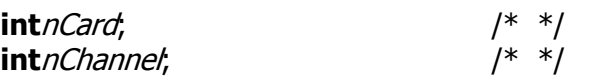

The **MPG4KX\_DecoderRunning** function returns whether the decoder is currently running.

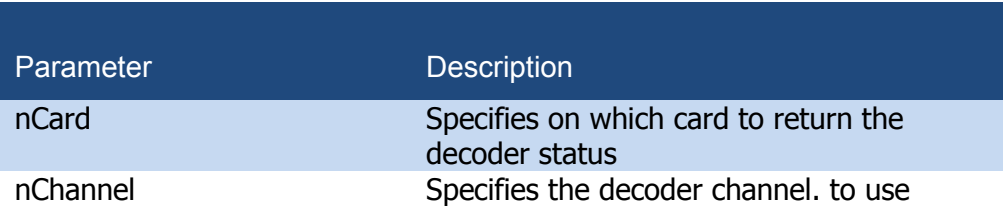

#### **Returns**

The return value is one of the following values

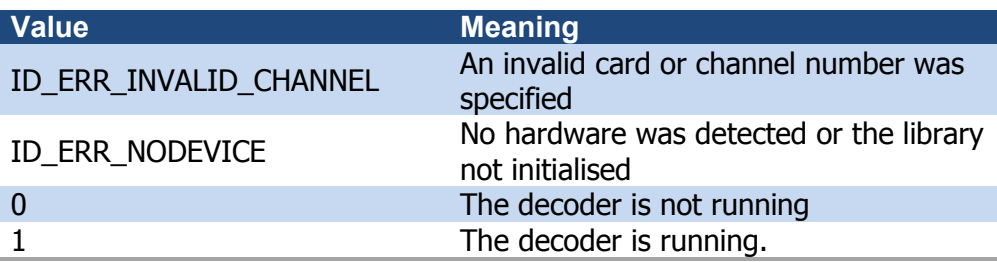

and the company of the company of the company of the company of the company of the company of the company of the company of the company of the company of the company of the company of the company of the company of the comp

. . . . . . . . . . . .

<span id="page-22-0"></span>**MPG4KX\_GetDecodeDuration**

 $\sim 100$  km s  $^{-1}$ 

**\_\_int64 MPG4KX\_GetDecodeDuration** (nCard, nChannel)

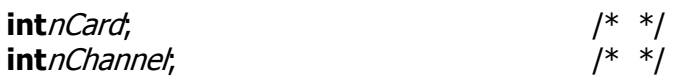

The **MPG4KX\_GetDecodeDuration** function returns the duration of the current source in microseconds.

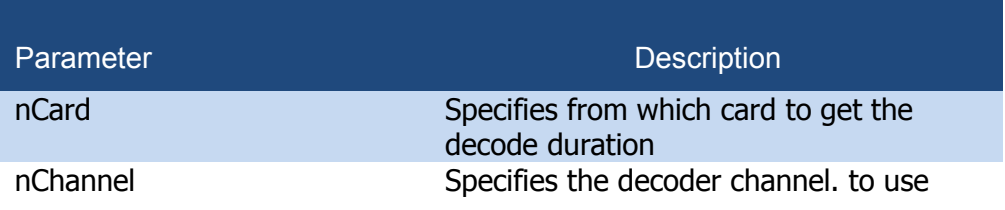

#### **Returns**

The return value is one of the following values

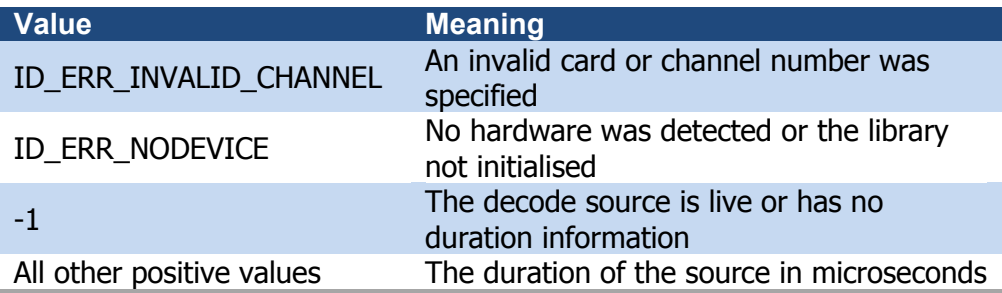

#### **Comments**

Under Linux the return type is long long

and a state

#### <span id="page-23-0"></span>**MPG4KX\_GetDecodeLocation**

**\_\_int64 MPG4KX\_GetDecodeLocation** (nCard, nChannel)

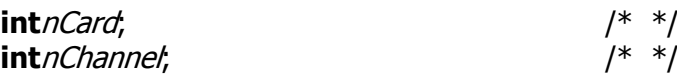

The **MPG4KX\_GetDecodeLocation** function returns the current decoding position of the current source in microseconds.

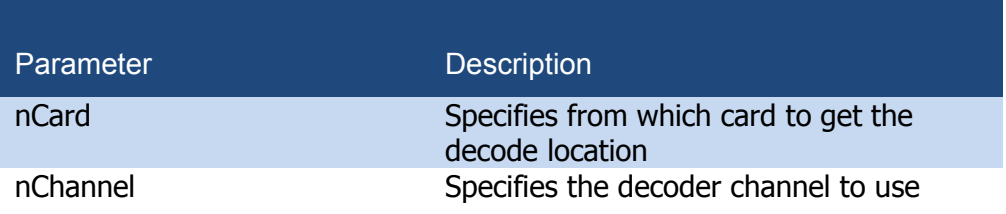

#### **Returns**

The return value is one of the following values

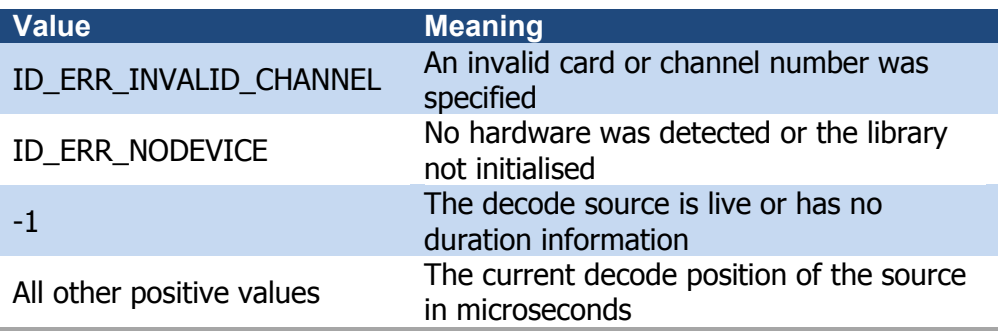

and the state of the

#### **Comments**

Under Linux the return type is long long

the service of the service

#### <span id="page-24-0"></span>**MPG4KX\_DecoderCommand**

**int MPG4KX\_DecoderCommand** (nCard, nChannel, ulCommand)

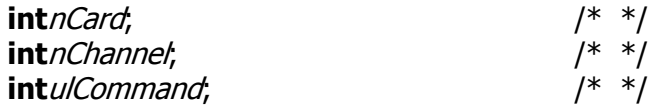

The **MPG4KX\_DecoderCommand function** sends a command to the decode engine.

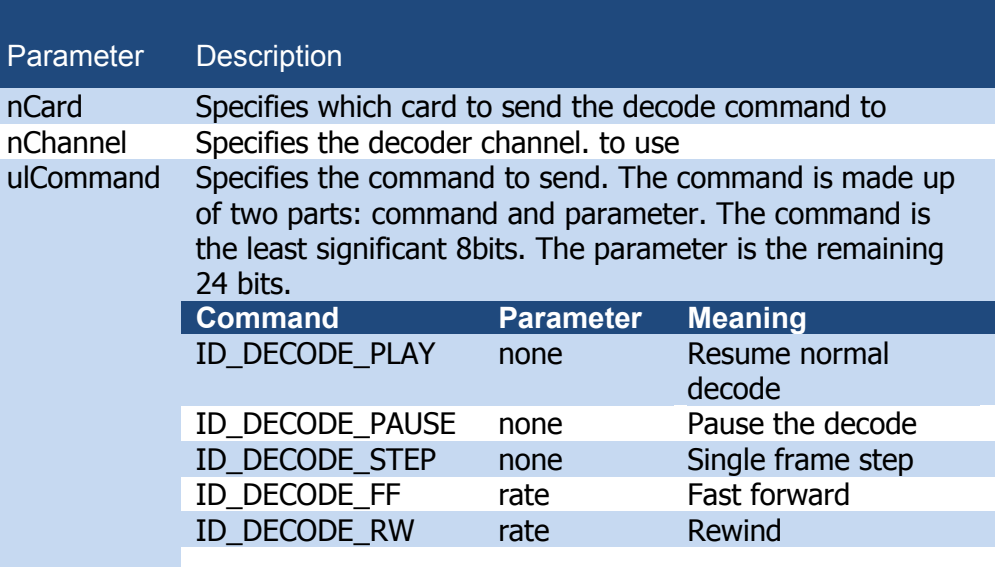

#### **Returns**

The return value is one of the following values

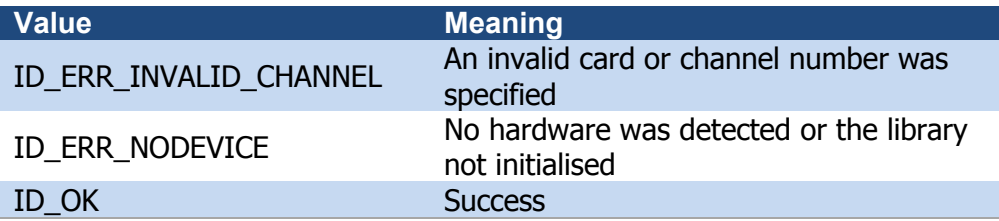

#### **Comments**

The commands are queued so multiple calls will queue commands. Fast forward and rewind both take a rate parameter. In fast forward and rewind mode, only the I-frames within the MPEG-4 stream are played. The rate parameter specifies the number of I-frames to skip between played frames. A parameter openings and nameter of 2 manned to only control. Fig. 22 manned is 0.<br>rate of 1 plays all I-frames, 2 plays every 2<sup>nd</sup> I-frame, etc. The normal rate is 0.

Single step mode will pause the decode and increment one frame for every single step command.

#### <span id="page-26-0"></span>**MPG4KX\_DecoderCommandEx**

**int MPG4KX\_DecoderCommandEx** (nCard, nChannel, Command)

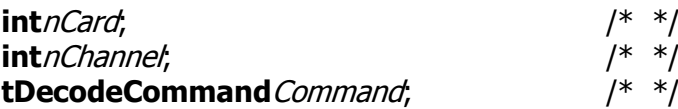

The **MPG4KX\_DecoderCommandEx** function sends a command to the decode engine.

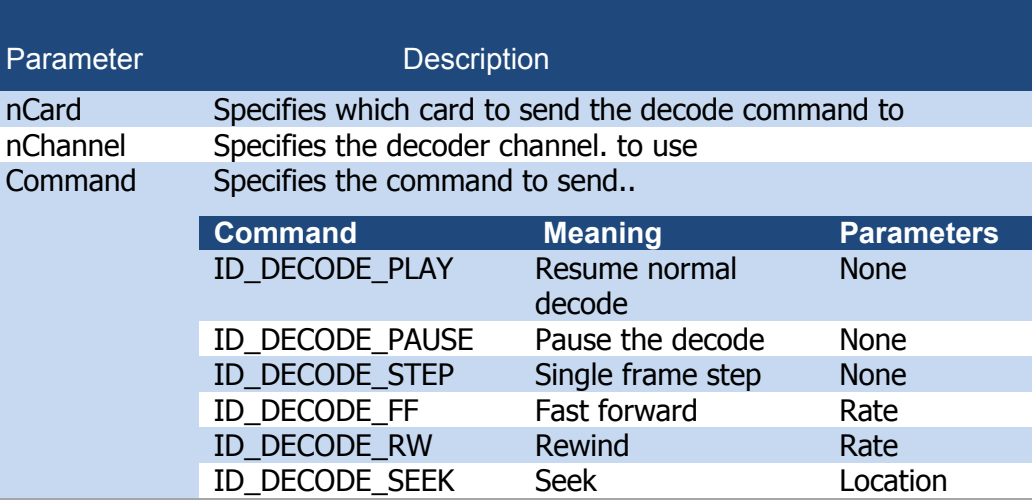

#### **Returns**

The return value is one of the following values

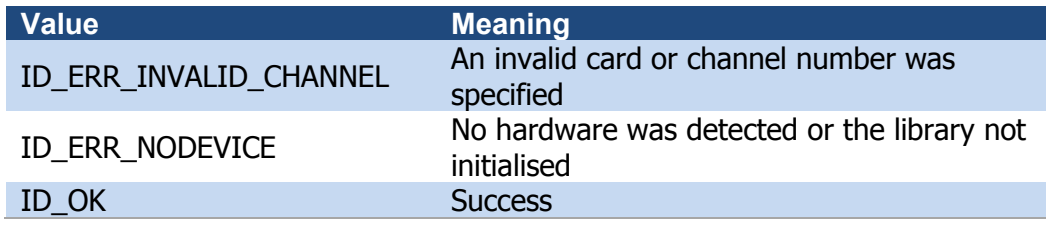

#### **Comments**

The commands are queued so multiple calls will queue commands. For commands that take parameters, the Command.ulFlags and Command.Param elements must be filled in correctly.

**ID\_DECODE\_FW and ID\_DECODE\_RW**

The commands take a parameter to specify the rate.

A rate of 1 plays all I-frames, 2 plays every 2nd I-frame, etc. The normal rate is  $\Omega$ .

This can be passed using the bParam, usParam, ulParam or nParam entries in the Param element.

A negative rate reverses the direction.

#### **ID\_DECODE\_STEP**

Single step mode will pause the decode and increment one frame for every single step command. Single step can be combined with ID\_DECODE\_FW or ID DECODE RW to step to each I-frame.

#### **ID\_DECODE\_SEEK**

The seek will only happen within the current decoded file. Seeking past the start or end of a file will have no effect.

To seek based on the number of frames, the Command.ulFlags must have ID\_DECODE\_SEEK\_FRAME set. The parameter must be an integer and contain the number of frames to seek.

To seek based on time the Command.ulFlags must have ID\_DECODE\_SEEK\_TIME and ID\_DECODE\_LONGLONG set. The parameter must be an int64 and specifies the time in microseconds to seek.

The seeking can be performed relative to the current location or as an absolute location within the file.

The default is absolute. To specify relative seeking the Command.ulFlags should have ID\_DECODE\_SEEK\_RELATIVE set.

If doing relative seeking, negative parameters will seek backwards from the current location.

All seeking is done to the nearest I-frame. Backward seeks go to the nearest Iframe before the requested location. Forward seeks go the nearest I-frame after the requested location.

#### <span id="page-28-0"></span>**MPG4KX\_GetDecodeSource**

**char \*MPG4KX\_GetDecodeSource** (nCard, nChannel)

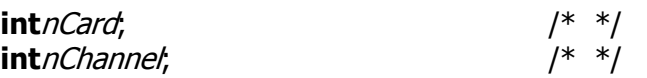

The **MPG4KX\_GetDecodeSource** function returns the name of the file currently being decoded.

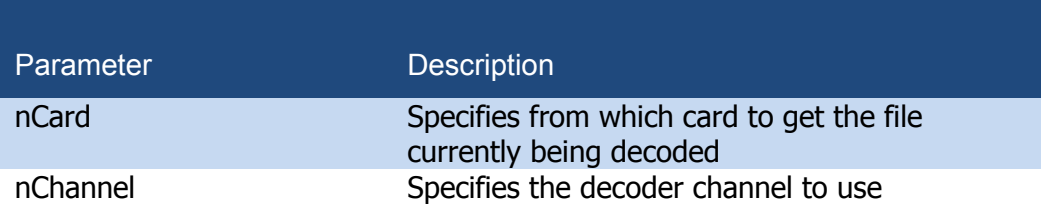

#### **Returns**

The return value is one of the following values

and the company of the company of the company of the company of the company of the company of the company of the company of the company of the company of the company of the company of the company of the company of the comp

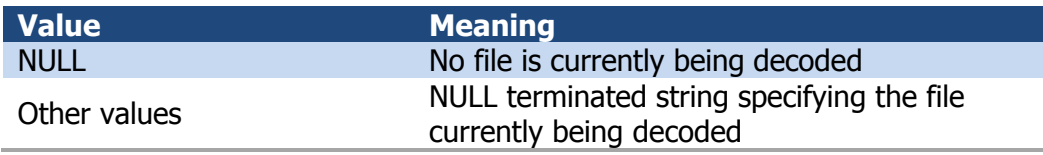

and a share and

 $\sim 10$ 

#### <span id="page-29-0"></span>**MPG4KX\_GetDecodeSourceID**

**int MPG4KX\_GetDecodeSourceID** (nCard, nChannel)

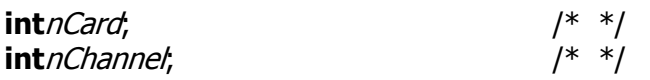

The **MPG4KX\_GetDecodeSourceID** function returns the ID number of the file currently being decoded.

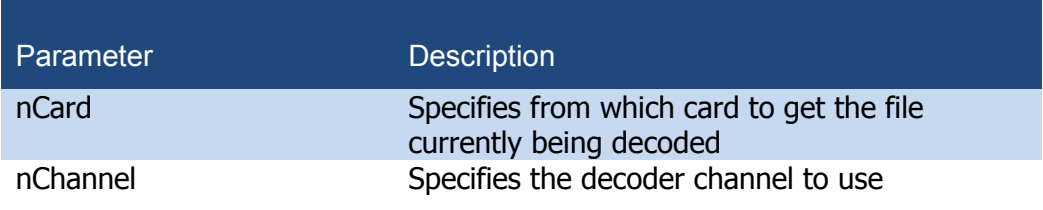

#### **Returns**

The return value is one of the following values

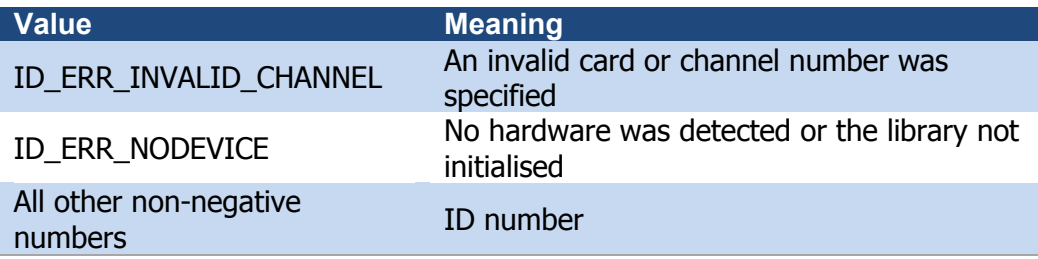

the company's company's

#### <span id="page-30-0"></span>**MPG4KX\_RemoveDecodeSource**

**int MPG4KX\_DecodeSource** (nCard, nChannel, nID)

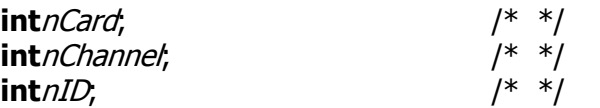

The **MPG4KX\_RemoveDecodeSource** function removes the specified file from the decode queue.

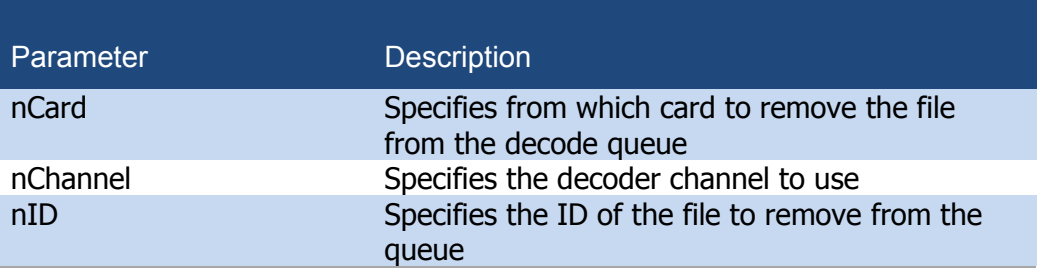

#### **Returns**

The return value is one of the following values

the contract of the contract of the contract of the contract of the contract of the contract of the contract of the contract of the contract of the contract of the contract of the contract of the contract of the contract o

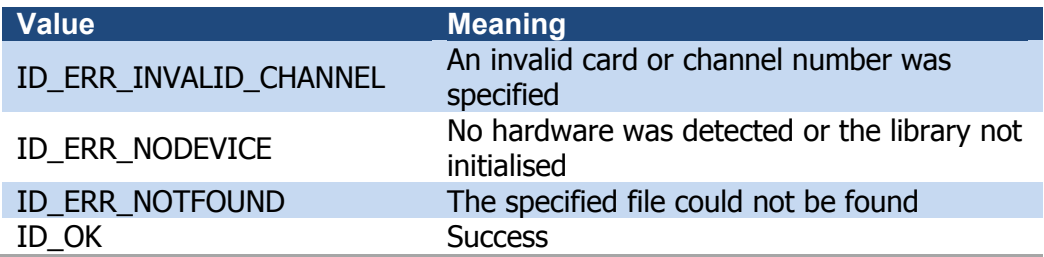

#### <span id="page-31-0"></span>**MPG4KX\_ClearDecodeQueue**

**int MPG4KX\_ClearDecodeQueue** (nCard, nChannel)

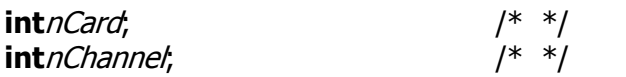

The **MPG4KX\_ClearDecodeQueue** function empties the decode queue.

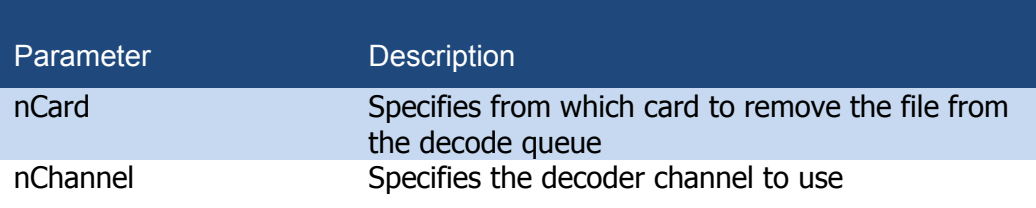

#### **Returns**

The return value is one of the following values

the contract of the con-

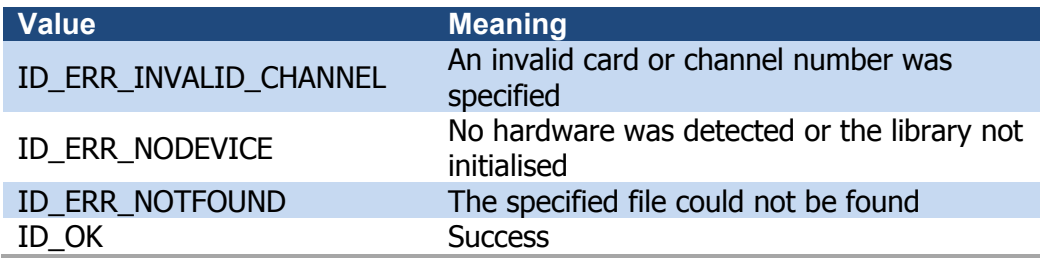

## <span id="page-32-0"></span>**A: Contacting AMP**

### **Sales**

AMP's sales team is always available to assist you in choosing the board that best meets your requirements. Contact your local sales office or hotline.

Advanced Micro Peripherals Inc. Suite 1117, 149 Madison Ave New York NY, 10016 USA

Tel: +1 212 951 7205 Fax: +1 212 951 7206 E-mail: [sales@amp-usa.com](mailto:sales@amp-usa.com) Web: [www.amp-usa.com](http://www.amp-usa.com/)

#### **Sales office US Sales office UK**

Advanced Micro Peripherals Ltd. 1 Harrier House, SedgewayBusinessPark Witchford, Cambridge, CB6 2HY United Kingdom

Tel: +44 (0)1353 659500 Fax: 01353 659600 E-mail: [sales@ampltd.com](mailto:sales@ampltd.com) Web: [www.ampltd.com](http://www.ampltd.com/)

### **Technical support**

Comprehensive technical information is available on our websites (see above).

If you can't find the information or solution you require, AMP has a team of technical support engineers / embedded video experts available to provide a quick *and free* response to your technical queries.

Please submit your technical support query to the appropriate email address:

**Technical support US Technical support UK** E-mail: [support@amp-usa.com](mailto:support@amp-usa.com) E-mail: support@ampltd.com